PRODUCT INFORMATION BULLETIN **PIB # 190102** 

# **PRV-LX1 – Default Settings**

#### **OVERVIEW:**

The PRV-LX1 recorder ships with default settings for a typical end-user. However, your requirements may differ. The Operating Instructions provide detailed information regarding changing these defaults or reassigning settings according to your preferences. This document lists the PRV-LX1's default settings when shipped from the factory.

To return the PRV-LX1 to the factory default settings, follow the steps below.

- 1) Verify that the unit is in Standby mode.
- 2) Press and hold the STOP button on the recorder's front panel.
- 3) Press and hold the Power button on the front panel.
- 4) Release both buttons simultaneously after the unit powers on.

*Note: Returning the PRV-LX1 to the factory defaults does not erase or remove the imported clips or files.* 

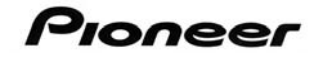

### **TECHNICAL DETAILS:**

The PRV-LX1 recorder provides default values for the following settings:

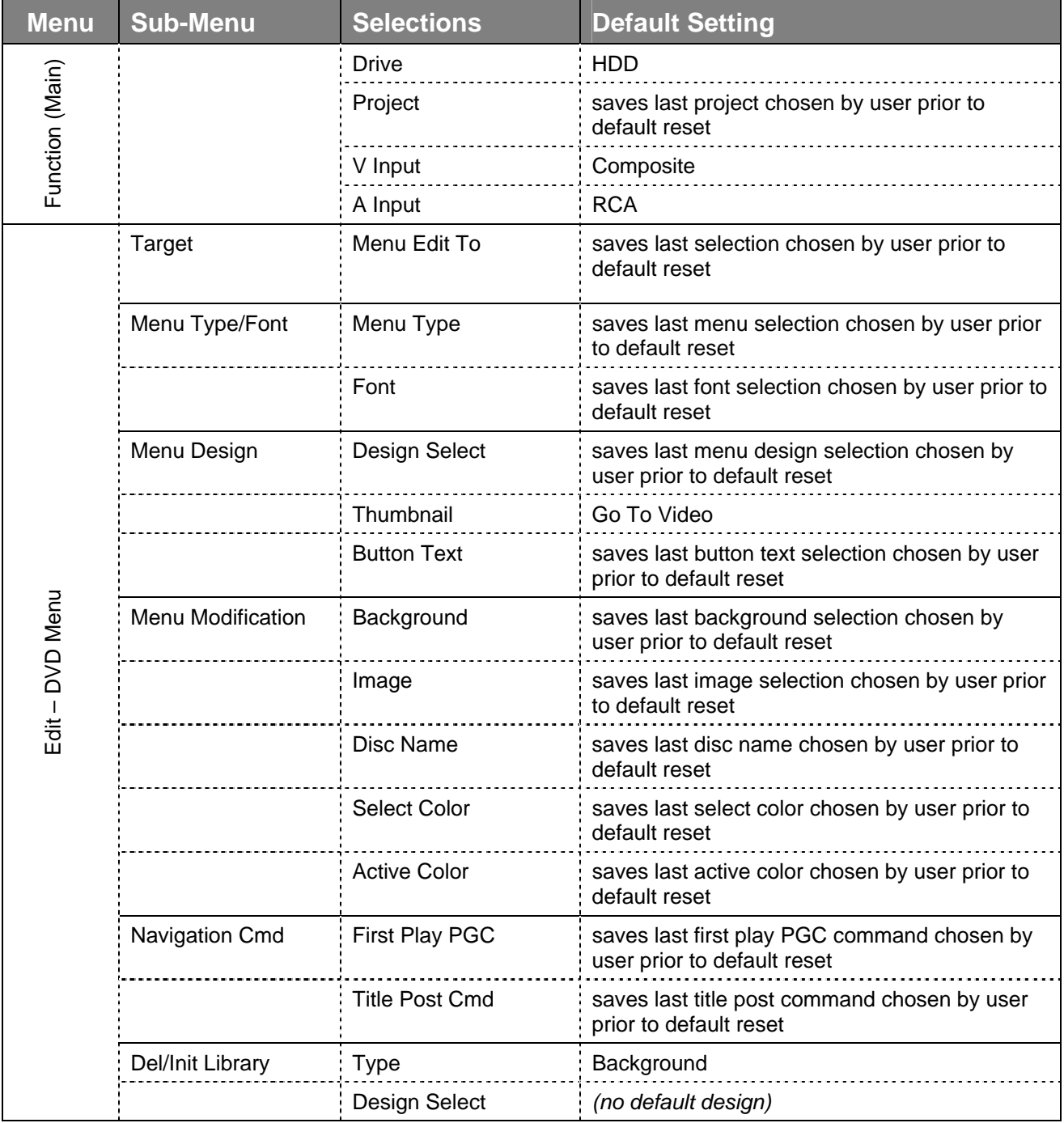

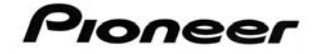

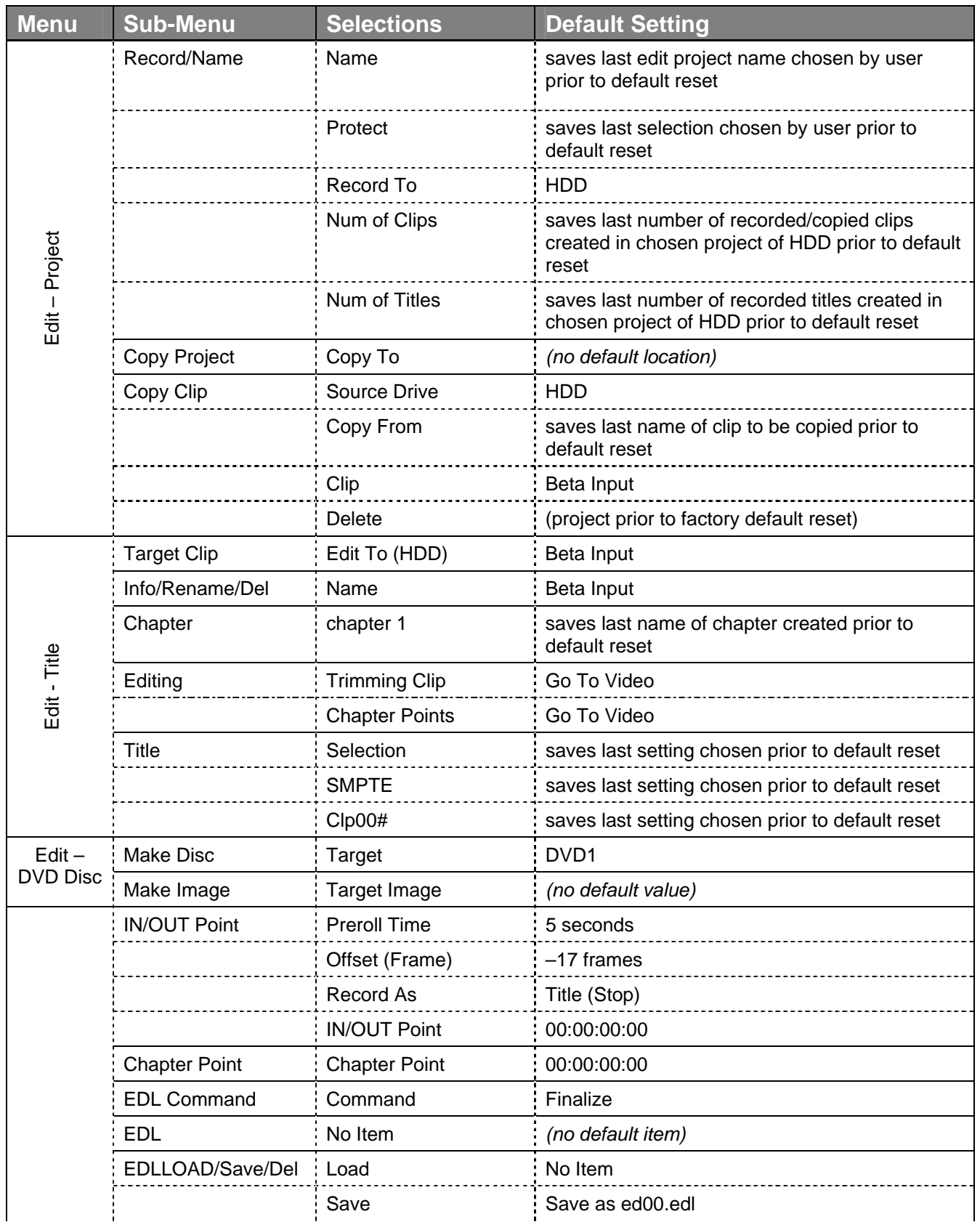

Pioneer

## PIB # **190102**

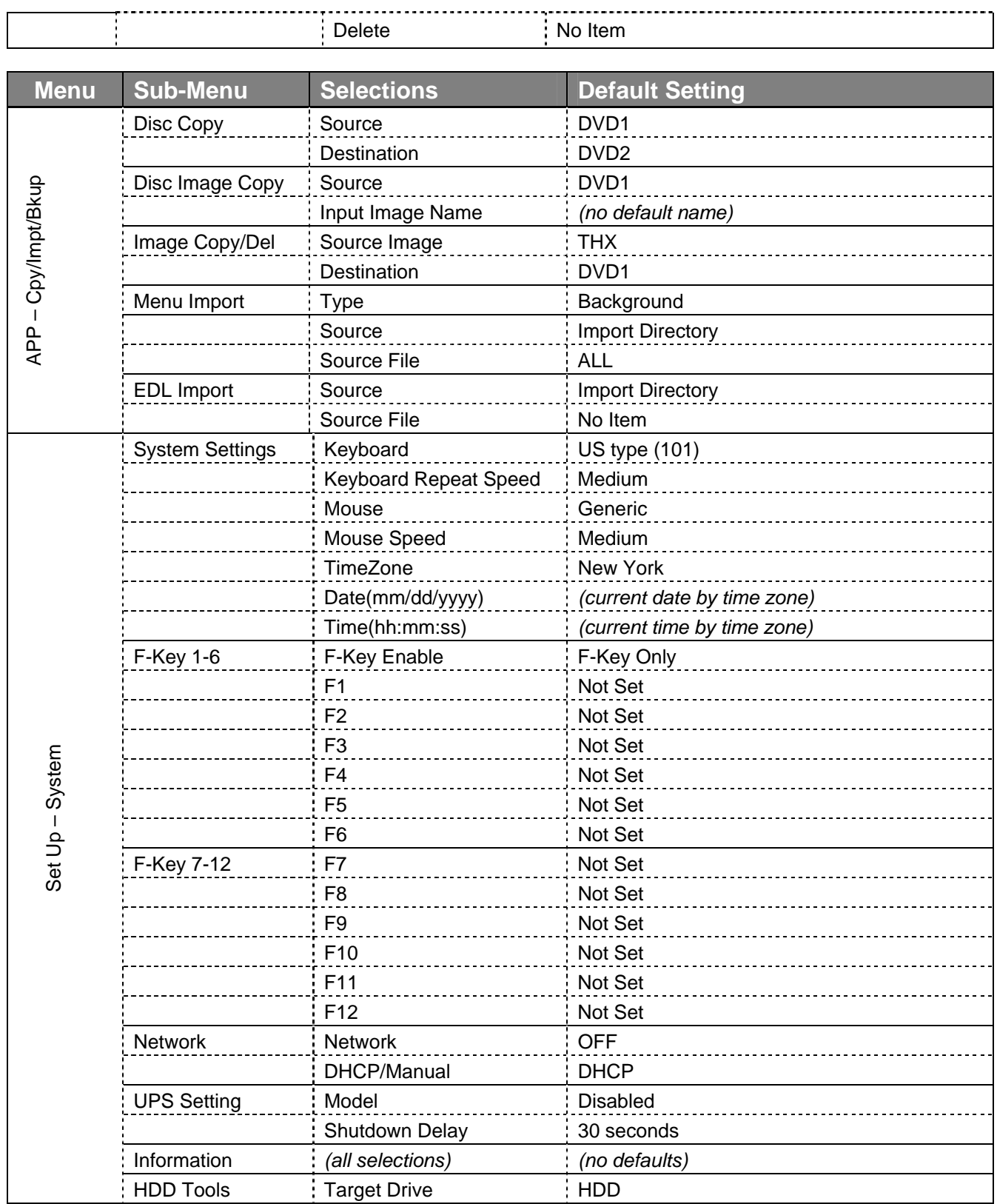

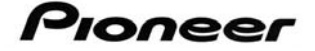

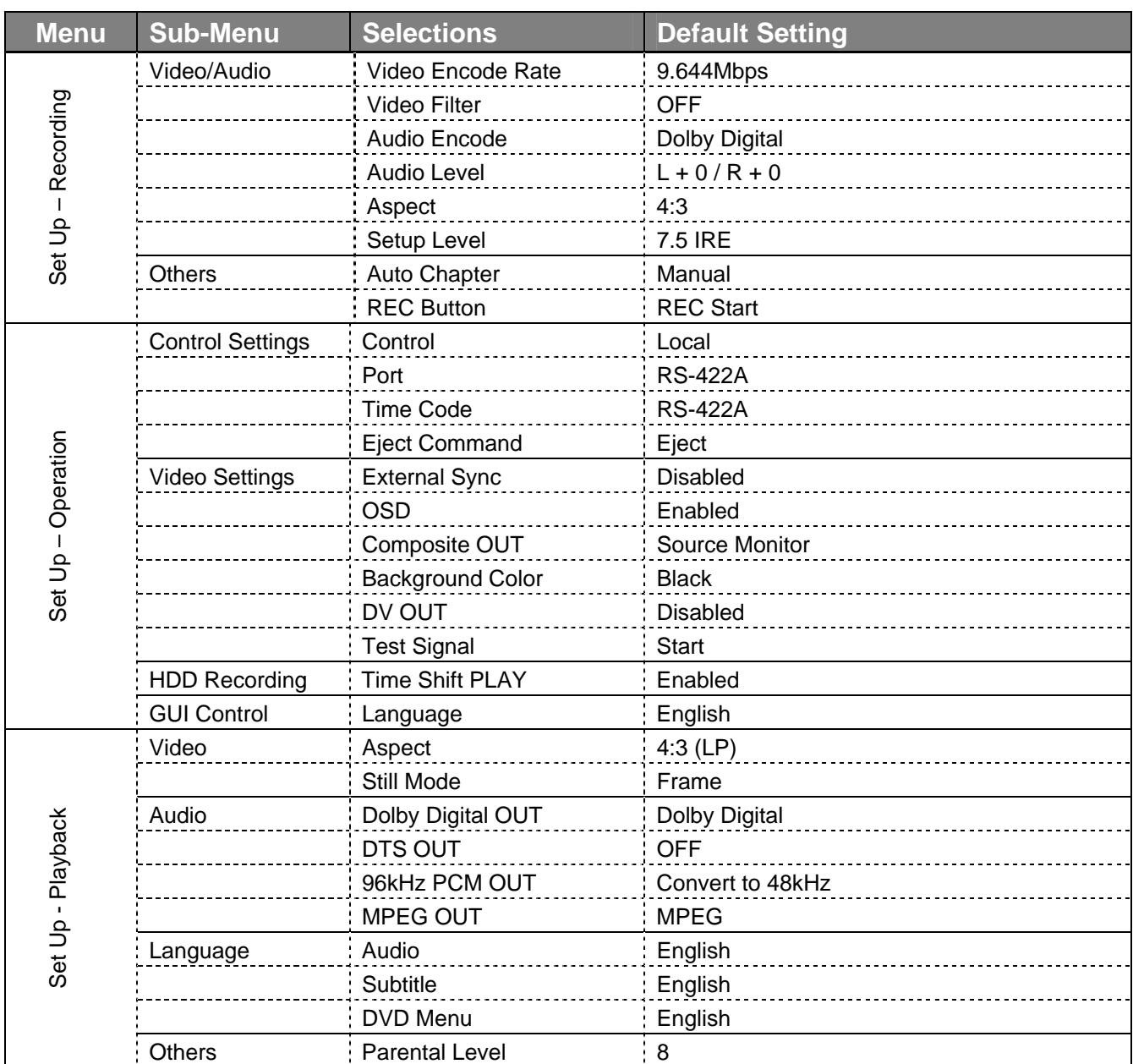

The information in this document is subject to change without notification.

### **ADDITIONAL INFORMATION:**

Additional information is available under the *Business Products Support* area of the Pioneer website: [http://www.pioneerelectronics.com/pna/business/product/support/home/0,,2076\\_4239,00.html.](http://www.pioneerelectronics.com/pna/business/product/support/home/0,,2076_4239,00.html)

For assistance please contact Pioneer Service at (800) 421–1613, your Pioneer representative (sales and technical: [CA] 310-952-2000 or [NJ] 201-327-6400) or refer to the Pioneer corporate website:

[www.pioneerelectronics.com](http://www.pioneerelectronics.com/)

Free Manuals Download Website [http://myh66.com](http://myh66.com/) [http://usermanuals.us](http://usermanuals.us/) [http://www.somanuals.com](http://www.somanuals.com/) [http://www.4manuals.cc](http://www.4manuals.cc/) [http://www.manual-lib.com](http://www.manual-lib.com/) [http://www.404manual.com](http://www.404manual.com/) [http://www.luxmanual.com](http://www.luxmanual.com/) [http://aubethermostatmanual.com](http://aubethermostatmanual.com/) Golf course search by state [http://golfingnear.com](http://www.golfingnear.com/)

Email search by domain

[http://emailbydomain.com](http://emailbydomain.com/) Auto manuals search

[http://auto.somanuals.com](http://auto.somanuals.com/) TV manuals search

[http://tv.somanuals.com](http://tv.somanuals.com/)